# Cheatography

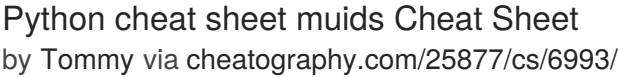

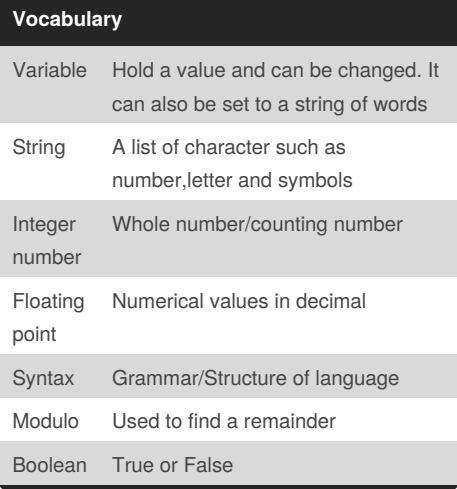

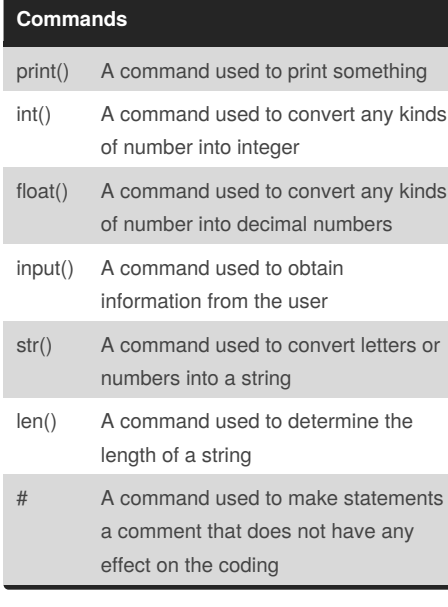

#### **Mathematical operators**

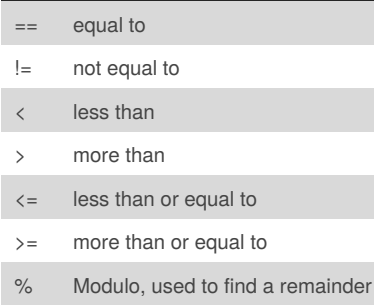

## By **Tommy** [cheatography.com/tommy/](http://www.cheatography.com/tommy/)

# **Addition**

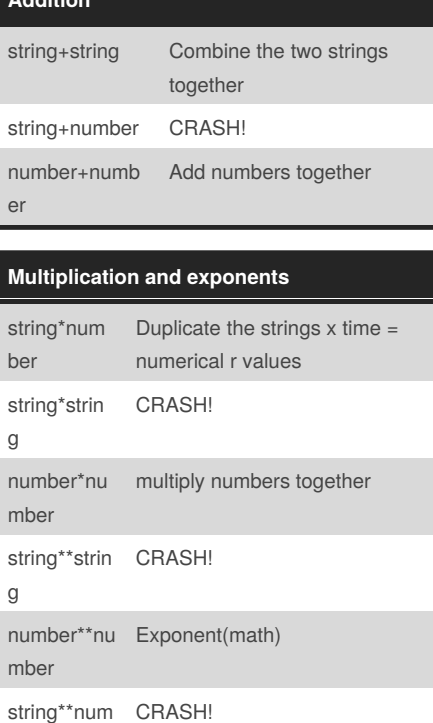

## **Variable names condition**

ber

- Following conditions must me followed: -letters -numbers -underscore Valid name - \_myStr - my3 - Hello\_there Invalid name - 3my="hi" -- cannot start with number - first name="hi" - first-name
- first+name

#### **positive integer and negative integer**

evencount=0 oddcount=0 while True: num=int(input("enter a positive integer")) if num<0: print("even numbers:",evencount)

Published 12th February, 2016. Last updated 18th March, 2016. Page 1 of 2.

#### **positive integer and negative integer (cont)**

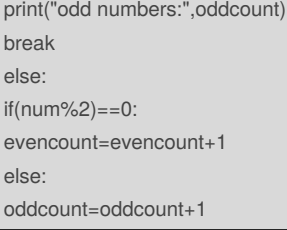

#### **Multiplication table**

number=int(input("enter a number")) def multiplicationTable (number): count=1 while count <= 10: print(number,"*",count,"=",number*count) count=count+1 multiplicationTable(number)

#### **Fibonacci**

 $num1=0$ num2=1 fibonacci=num1+num2 while fibonacci<50: print(fibonacci) num1=num2 num2=fibonacci fibonacci=num1+num2

#### **Example**

Print (2) – integer Print (2.5) – floating point Print ("Hello") – string Print (mystr) – variable Print (mystr,"Hi",2,1.0) -- commas mystr = "Hi" mystr ← Variable "Hi" ← value can be changed print (int(1.5))  $\rightarrow$  1 print (int("2"))  $\rightarrow$  2 print (float(1))  $\rightarrow$  1.0 Modulo/Remainder % print  $(4\%2) \rightarrow 0$ print (30%7)  $\rightarrow$  2

Sponsored by **Readability-Score.com** Measure your website readability! <https://readability-score.com>

# Cheatography

## Python cheat sheet muids Cheat Sheet by [Tommy](http://www.cheatography.com/tommy/) via [cheatography.com/25877/cs/6993/](http://www.cheatography.com/tommy/cheat-sheets/python-cheat-sheet-muids)

**Hexadecimal conversion (cont)**

hex\_string= str(remainder)+ hex\_string #after the loop print the hex string print('hexadecimal string is 0x'+hex\_string)

['Moscow','Berlin','Vancouver','SaintPetersburg','

random\_item=random.choice(mylist)

user\_guess=input("guess a word:") if user\_guess==random\_item: print("Chances remaining:",Chances)

print("Chances remaining:",Chances) print("The correct answer was:",random\_item)

print("Your score now is:",Score)

#expected output-5=101 #expected output-3=11 #expected output-2=1

**Guess a word game**

import random Chances=5 Score=0

while Chances>0:

mylist=

Chicago']

print(mylist) print (random\_item)

else:

print("Correct guess") Score=Score+100

Chances=Chances-1 print("Sorry, wrong choice")

remainder='B' elif remainder==12: remainder='C' elif remainder==13: remainder='D' elif remainder==14: remainder='E' elif remainder==15: remainder='F'

### **Reverse Word**

while True: word = input("Please enter a word")  $index = 0$ reverse = ' ' while int(index) < len(word): reverse = word[index] + (reverse)  $index = int(index) + 1$ print ("Reverse: ", reverse)

#### **Binary number conversion**

```
#write a program that converts a number to
binary
while True: #forever loop is while True:
#get a number from the user
user_number= input("Choose you number")
#convert to integer
number=int(user_number)
binary_string="
while(number>0):#the number is greater than 0)
remainder= number%2#use modulo %
binary_string= str(remainder)+ binary_string
number= number//2#must use//when you divide
#after the loop print the binary string
print('binary string is',binary_string)
#expected output-5=101
#expected output-3=11
#expected output-2=10
```
### **Hexadecimal conversion**

```
#write a program that converts a number to
hexadecimal
while True:
#get a number from the user
user_number= input("Choose your number: ")
#convert to integer
number=int(user_number)
hex_string="
while(number>0):#the number is greater than 0
remainder= number%16#use modulo %
number= number//16#must use//when you
divide
if remainder ==10:
remainder='A'
elif remainder==11:
```
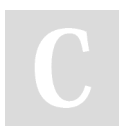

By **Tommy** [cheatography.com/tommy/](http://www.cheatography.com/tommy/)

Published 12th February, 2016. Last updated 18th March, 2016. Page 2 of 2.

#### **selecting largest values**

def max2 (num1,num2): if num1>num2: return num1 if num1 <num2 return num2 def max3 (num1,num2,num3): if num1>num2 and num1>num3: return num1 if num2>num1 and num2>num3: return num2 if num3>num1 and num3>num2: return num3 num1=input("Enter your num1:") num2=input("Enter your num2:") num3=input("Enter your num3:") print("the largest number of max3 is:",max3(num1,num2,num3)) print("the largest number of max2 is:",max2(num1,num2))

Sponsored by **Readability-Score.com** Measure your website readability! <https://readability-score.com>